## **University of Batna 2 Institute of safety and security 1st year LMD**

**Chapter 2: Basics of C++**

# **Definition of Algorithm**

### • **Dictionary definition**

- A procedure for solving a mathematical problem in a finite number of steps that frequently involves repetition of an operation
- A step-by-step method for accomplishing a task

## • **Informal description**

• An ordered sequence of instructions that is guaranteed to solve a specific problem

# **Definition of Algorithm**

- An algorithm is a list that looks like
	- STEP 1: Do something.
	- STEP 2: Do something.
	- STEP 3: Do something.
	- . .
	- $\mathbf{r}$
	- $\bullet$  ..
	- STEP N: Stop. You are finished.

# **Definition of Algorithm**

- We use algorithms all the time
	- **Examples ?**
		- Following directions
		- cooking a meal
		- Adding two numbers
		- Finding Greatest Common Divisor

## **Flowchart**

• The flowchart is a diagram which visually presents the flow of data through processing systems. Algorithms are nothing but sequence of steps for solving problems. So a flow chart can be used for representing an algorithm.

## **Flowchart**

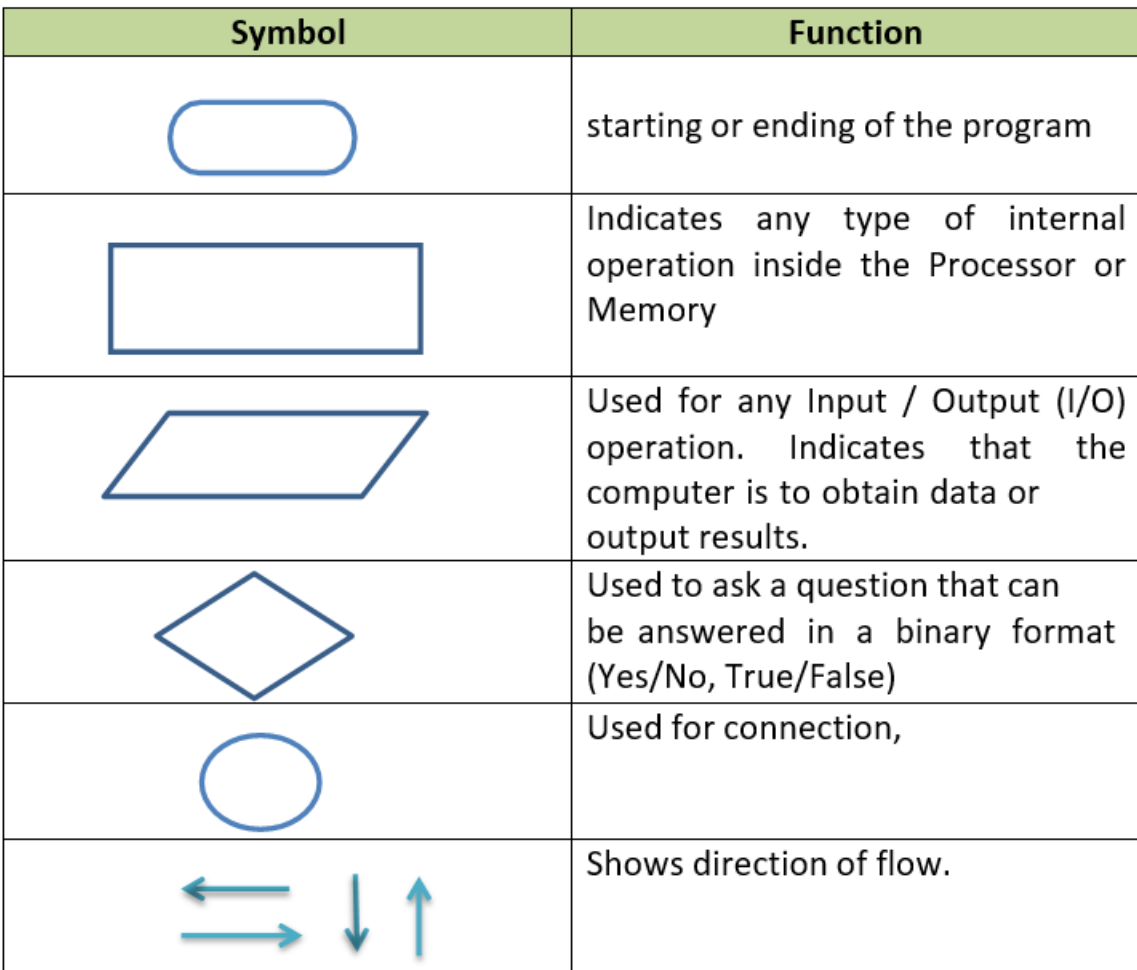

**Flowchart Symbols**

### **Flowchart**

• Example: draw a flowchart to Find the area of a circle of radius r.

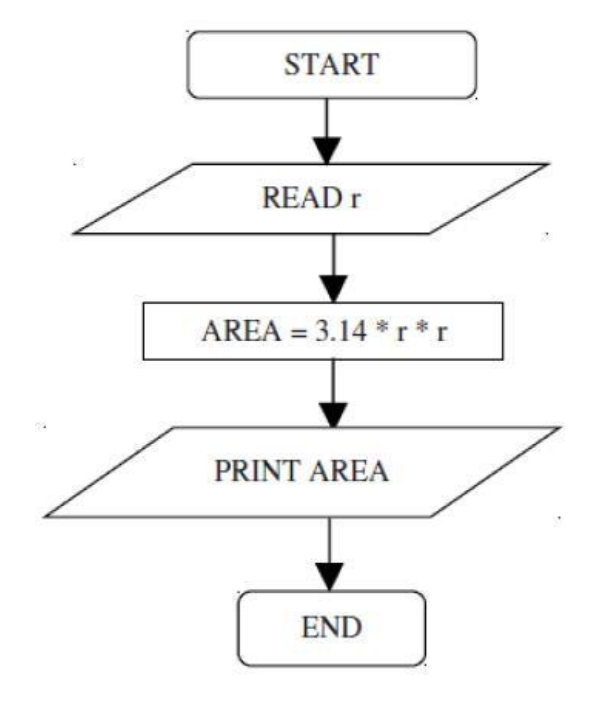

## **C++ Program Structure**

Let us look at a simple code that would print the words Hello World

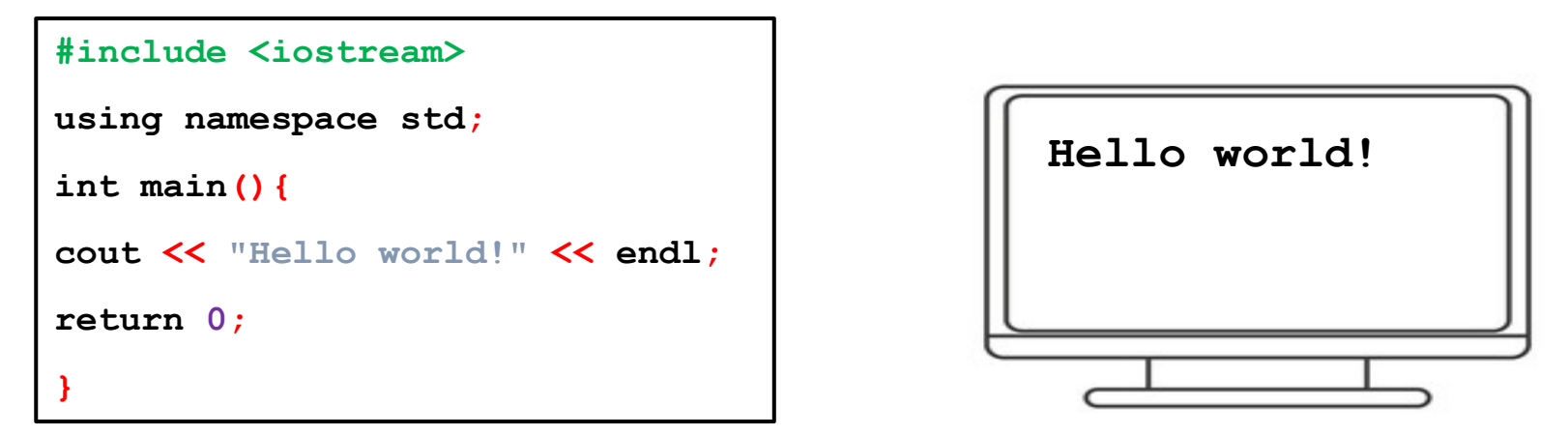

## **C++ Program Structure**

- 1. The C++ language defines several headers, which contain information that is either necessary or useful to your program. For this program, the header **<iostream.h>** is needed for output string in the screen.
- **2. int main()** : is the main function where program execution begins.
- **3.** // : is asingle-line comment available in C++. Single-linecomments begin with **//** and stop at the end of the line.
- **4. cout << " : This is my first C++ program.";** causes the message "This is my first C++ program" to be displayed on the screen.
- **5. <<** : it is the send operator
- **6. return 0**: terminates main() function and causes it to return the value 0 to the calling process.
- **7. ;** : semicolon , its used as terminator for every C++ statement.

# **The Programming Process**

- Identify the Problem What Are You Trying To Do?
	- Requirements
	- Specification
- Design a Solution How Is It Going To Be Done?
- Write the Program Teaching the Computer
	- Code
	- Compile
	- Debug
- Check the Solution Testing it Understands You

- Programs need a way to store the data they use. Variables and constants offer various ways to represent and manipulate data.
- Constants, as the name suggests, have fixed values. Variables, on the other hand, hold values which can be assigned and changed as the program executes.
- A variable/constante is designed by its name (identifier) and its type
- **Variable Declaration in C++:**

Declaration will allocate memory for specified variable with garbage value.

**Syntax:**

type identifiers list ;

• **Constant Declaration in C++:**

**Syntax:**

```
const type identifier = value; ;
```
#### • **Identifiers:**

- A C++ identifier is a name used to identify a variable, function, class, …,or any other user-defined item.
- An identifier starts with a letter A to Z or a to z or an underscore (\_) followed by zero or more letters, underscores, and digits  $(0$  to 9).
- **Examples:** Here are some examples of acceptable identifiers:
	- Mohd zara abc move\_name<br>a 123cont1 flg min A30m vname50 a\_123cont1 flg\_min A30m yname50 ja23b9retVal
- **Examples of invalid identifiers:** 3v1, my name, True .

#### • **Data types in C++:**

Every variable and constant has an associated type which defines the set of values that can be legally stored in it.

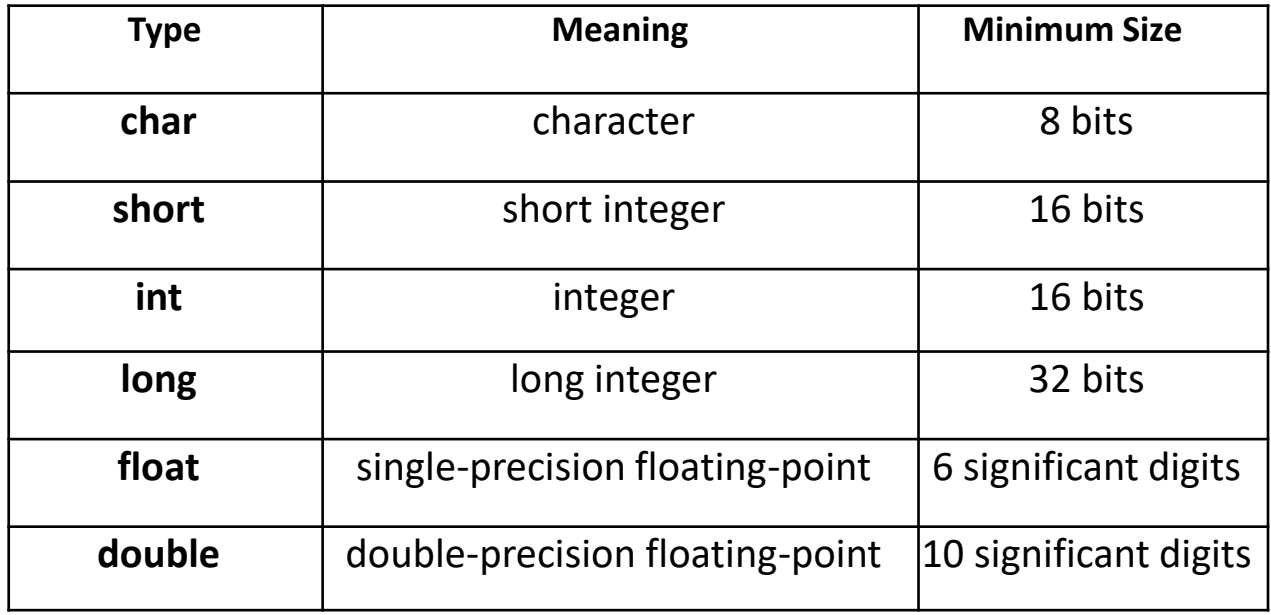

#### • **Example:**

int i, j, k; char c, ch; float f, salary; double d;

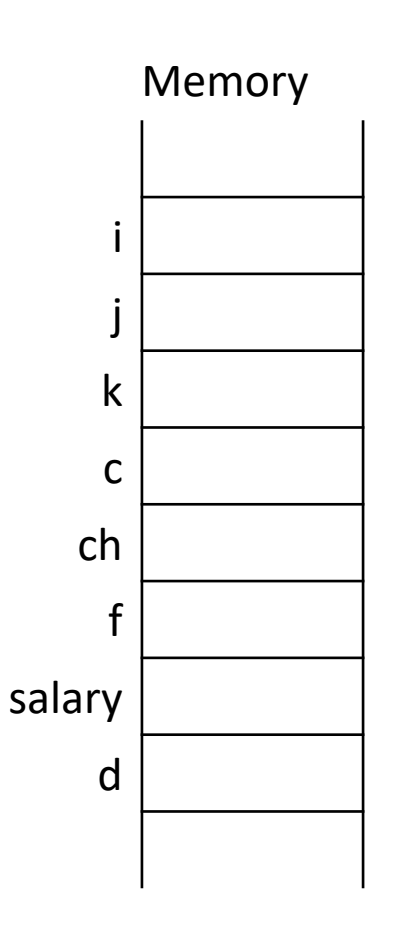

## • **Initialization of Variable**

• Initialization means assigning value to declared variable. Every value will overwrite the previous value. Memory

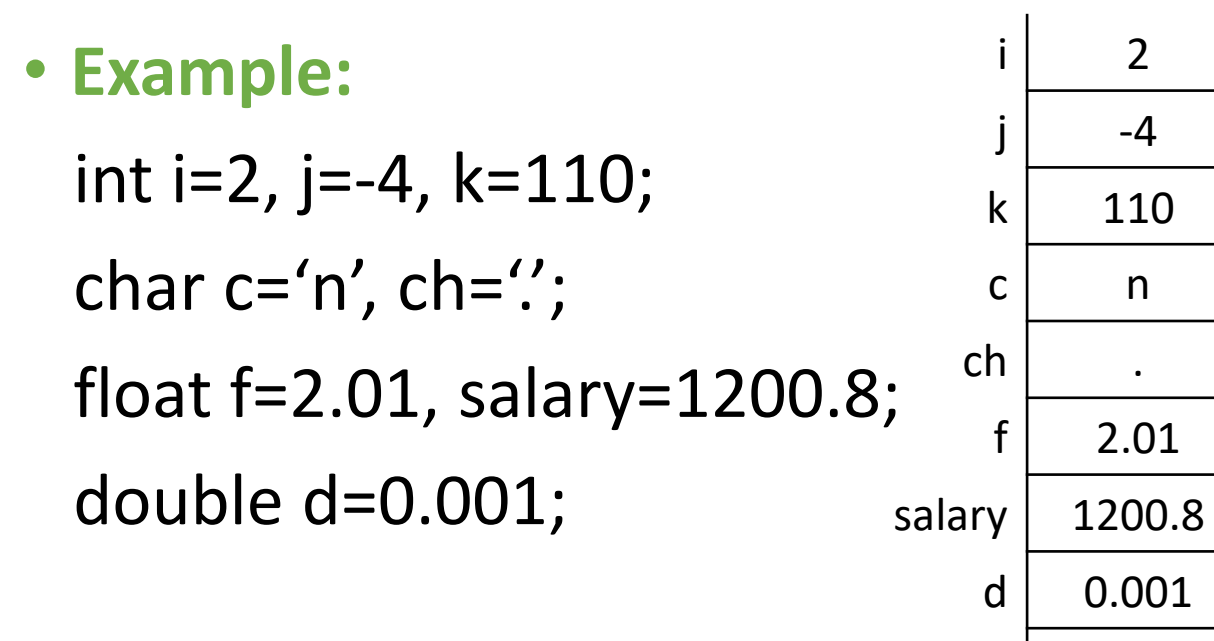

#### • **Variable assignment**

- The assignment statement indicates that the value given by the expression on the right hand side of the assignment operator (symbol =) must be stored in the variable named on the left hand side.
- The assignment operator should be read as ``becomes equal to'' and means that the variable on the left hand side has its value changed to the value of the expression on the right hand side. Every value will overwrite the previous value.

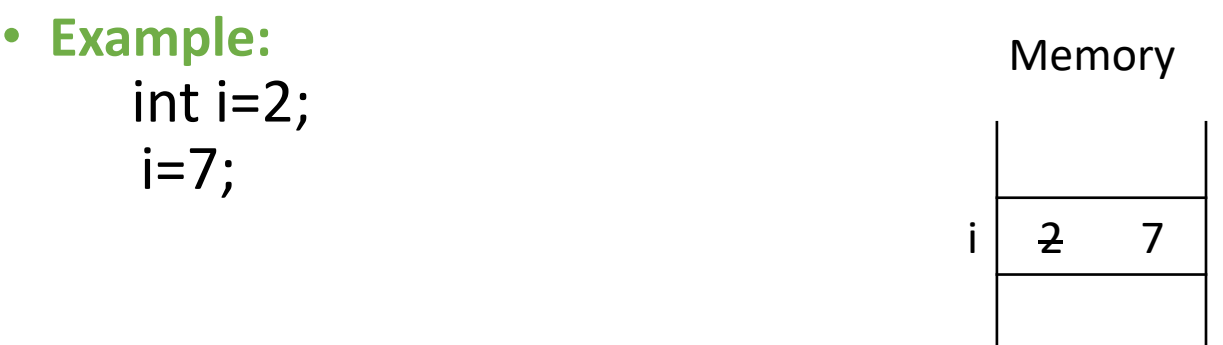

16

• An operator is a symbol that tells the compiler to perform specific mathematical or logical calculations on operands(variables).

#### • **Types of operators available in C++**

- Arithmetic / Mathematical operator
- Assignment operator
- Increment Decrement operator
- Relational operator
- Logical operator
- Unary operator

- **Arithmetic Operator:**
- There are following arithmetic operators supported by C++ language: Assume variable A holds 10 and variable B holds 20, then:

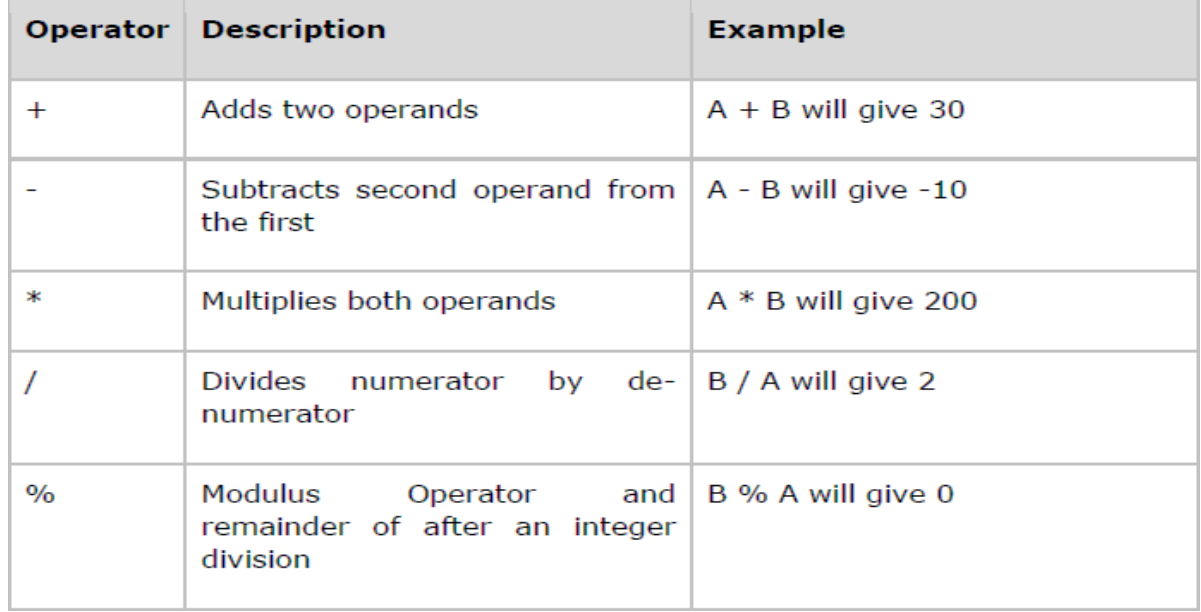

#### • **Increment Decrement operator**

- Increment Decrement operators increase or decrease the operand by one value.
- Example: Assume A=10, find the output result for the following expressions

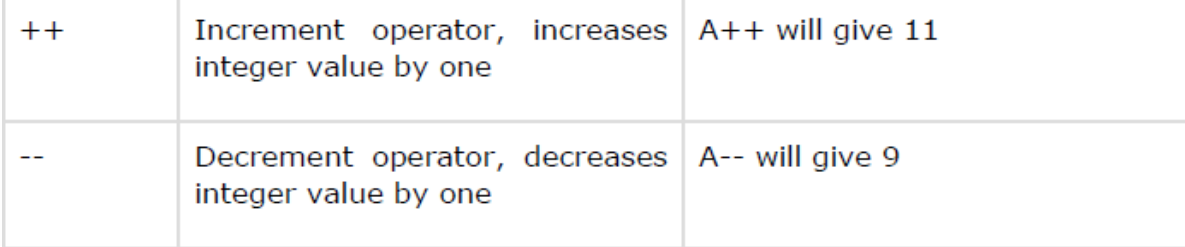

#### • **Assignment operator**

- Assignment operator is used to copy value from right to left variable.
- Suppose we have:

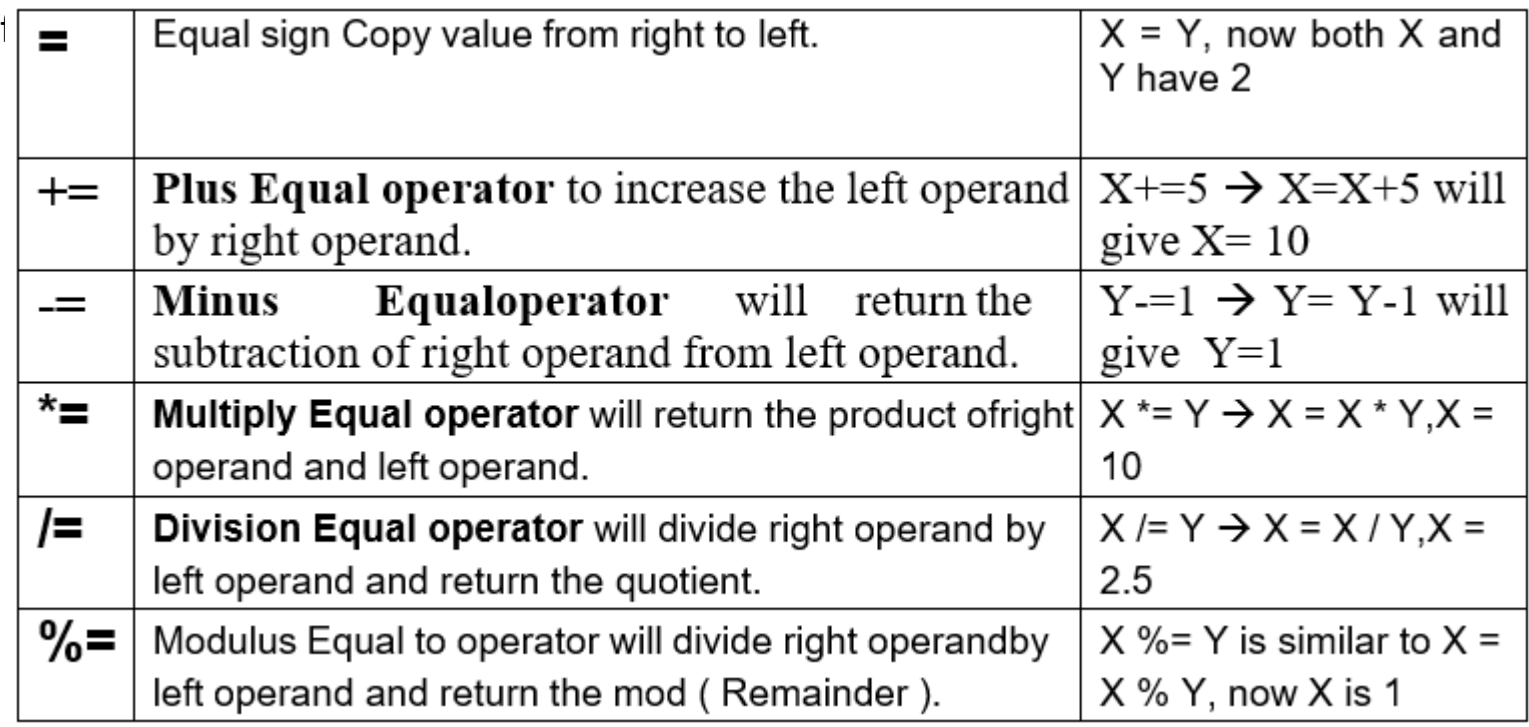

#### • **Logical Operator:**

- Logical operators are used in situation when we have more then one condition in a single if statement.
- Suppose we have, int  $X = 5$ ,  $Y = 2$ ;

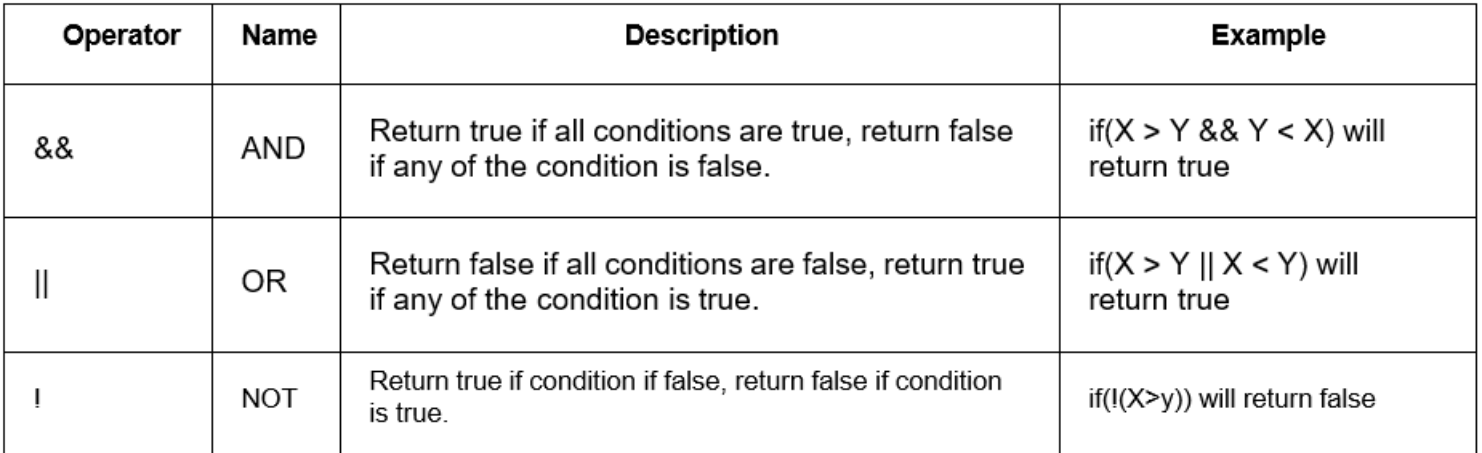

## **Basic Input/Output**

### • **Standard output (cout)**

• The **cout** instruction allows you to display one or more objects on the screen.

**Syntax:**

cout<< objects\_list;

- **objects list** is either one object or several ones separated by the separator <<.
- An object can be a value, a constant, an arithmetic expression, a variable or a character string constant.
- To insert a line break, a new-line character shall be inserted at the exact position the line should be broken. In C++, a new-line character can be specified as \n or using endl manipulator

## **Basic Input/Output**

• **Standard output (cout)**

#### • **Example:**

```
float x=0.1; int age = 20;
```

```
cout << "Output sentence";
```
cout << 120 <<endl;

cout << x <<endl;

```
cout << "This " << " is a " << "single C++ statement" <<endl;
```

```
cout << "I am " << age << " years old " <<endl;
```
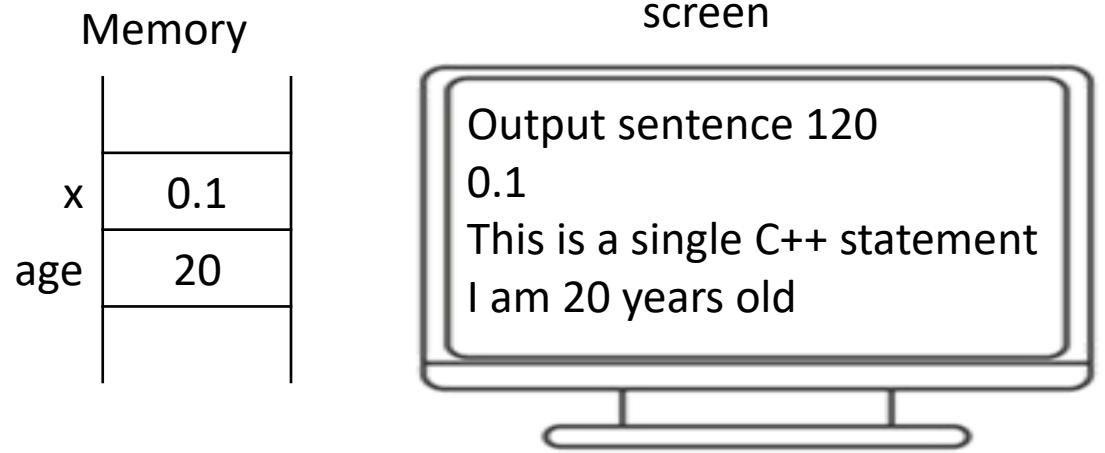

## **Basic Input/Output**

#### • **Standard input (cin)**

- In most program environments, the standard input by default is the keyboard, and the C++ stream object defined to access it is **cin**.
- For formatted input operations, cin is used together with the extraction operator, which is written as >> (i.e., two "greater than" signs). This operator is then followed by the variable where the extracted data is stored.

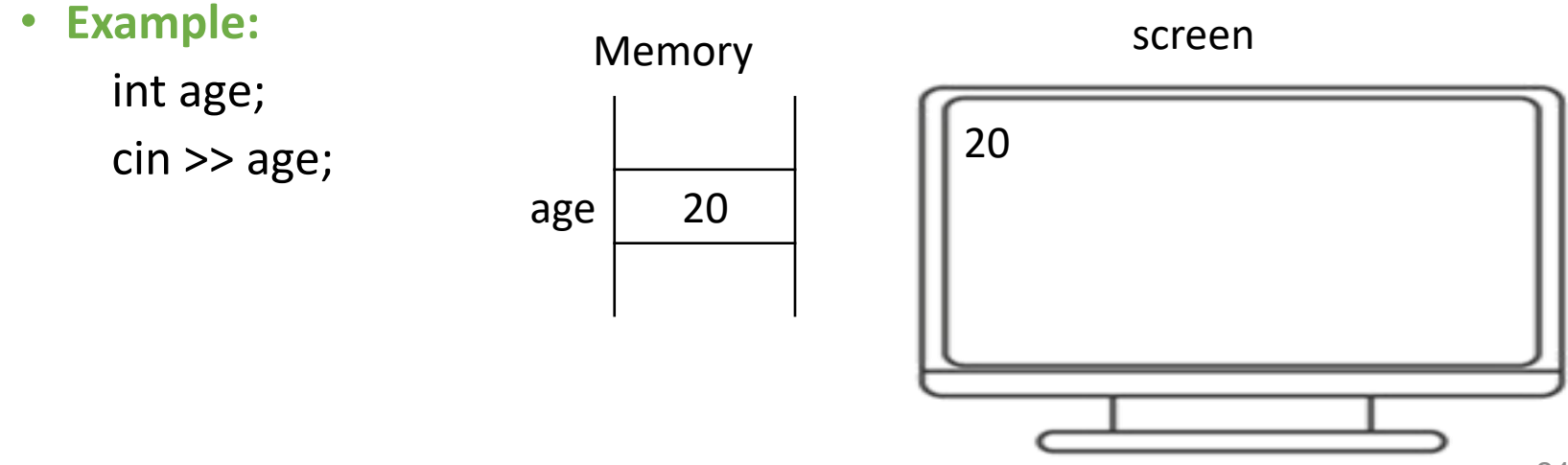